# <span id="page-0-0"></span>Biopython

## Andrea Passerini passerini@disi.unitn.it

Informatica

## **Descrizione**

- **Il progetto Biopython è un'associazione di sviluppatori di** codice Python liberamente disponibile per bioinformatica
- La homepage del progetto è http://www.biopython.org
- Il codice viene fornito come una serie di librerie Python
- Le librerie forniscono tra l'altro:
	- o oggetti sequenza specificatamente sviluppati per sequenze biologiche
	- funzioni di parsing di formati di file comunemente usati in bioinformatica
	- funzioni per l'allineamento di sequenze
	- funzioni di interfacciamento ai principali database bioinformatici online
- Vedremo alcuni esempi delle funzionalità di Biopython. Altri probabilmente li scoprirete durante il corso di studi

# **Biopython**

#### Installazione

- **•** Biopython può essere facilmente scaricato ed installato a partire dalla homepage del progetto
- Il modo più semplice per installarlo è con l'installer per pacchetti python

```
pip install biopython
```
E' possibile installarlo anche usando il packet manager della distribuzione, ad esempio per distribuzioni Debian-like (tipo Ubuntu):

```
sudo apt-get install python-biopython
```
E' utile installare anche la documentazione:

sudo apt-get install python-biopython-doc

# Oggetti Biopython

## **Sequenze**

- $\bullet$  La sequenza è uno degli elementi centrali della bioinformatica
- Esistono vari tipi di sequenze: DNA, RNA, proteine, etc
- Ogni tipo ha il suo alfabeto di riferimento, e metodi specifici, nonché metodi per la conversione da un tipo all'altro (trascrizione, traduzione)
- $\bullet$  Biopython fornisce un oggetto  $\mathop{\rm Seq}\nolimits$  che implementa tutti questi tipi di sequenza
- $\bullet$  L'oggetto è definito nel modulo  $\text{Bio}.\text{Seq}$

## Oggetto Seq

Una sequenza generica si crea con:

```
>>> from Bio.Seq import Seq
>>> s = Seq("ACCGTTTAAC")
>> s
Seq('ACCGTTTAAC', Alphabet())
```
• Ad un oggetto sequenza è associato un alfabeto, che dipende dal tipo di sequenza in questione. Se non specificato, si usa un alfabeto generico

## **Sequenze**

## Alfabeti

- Specificare l'alfabeto di una sequenza permette di utilizzare i metodi specifici del tipo di sequenza (e.g. la stringa complemento del DNA)
- Gli alfabeti sono definiti nel modulo Bio.Alphabet.IUPAC
- Per creare una sequenza con uno specifico alfabeto, lo si scrive come secondo argomento:

>>> from Bio.Seq import Seq

>>> from Bio.Alphabet import IUPAC

$$
\Rightarrow \Rightarrow s = \text{Seq}("ACCGTTTAAC",
$$

IUPAC.unambiquous dna)

 $>>$  s

```
Seq('ACCGTTTAAC', IUPACUnambiguousDNA())
```
## Alfabeti

Gli alfabeti di base definiti nel modulo IUPAC :

IUPAC.unambiguous dna una sequenza di DNA completamente specificata IUPAC.unambiguous\_rna una sequenza di RNA completamente specificata IUPAC.protein una sequenza proteica

#### Oggetti di tipo sequenza

- Le sequenze Biopython sono estensioni delle stringhe Python, con una serie di attributi e metodi specifici
- Sono quindi manipolabili con gli operatori definiti per le stringhe:

```
>>> from Bio.Seq import Seq
\Rightarrow \Rightarrow s = Seq("ACCGTTTAAC")
\gg len(s)
10
>> s[9]
' \cap'>>> s[1:3] # sottosequenza Biopython
Seq('CC', Alphabet())
```
## Oggetti immutabili

Come le stringhe Python, le sequenze Biopython sono oggetti immutabili

```
>>> from Bio.Seq import Seq
>>> s = Seq("ACCGTTTAAC")
>> s[9] = 'G'
Traceback (most recent call last):
  File "<stdin>", line 1, in <module>
AttributeError: Seq instance has no
             attribute '__setitem__'
```
#### Somma di sequenze

- Alcuni operatori sono soggetti a restrizioni dovute al tipo di sequenza
- Ad esempio è possibile sommare sequenze dello stesso tipo o di tipo generico

```
>> s
Seq('ACCGTTTAAC', Alphabet())
>>> s2 = Seq('AAACCCGATTA')
>> s + s2
Seq('ACCGTTTAACAAACCCGATTA', Alphabet())
```
#### Somma di sequenze

Ma sommare sequenze di tipo diverso non generico genera un errore

```
>>> s = Seq('AAACCCGATTA', IUPAC.unambiguous_dna)
>>> s2 = Seq('AAADGHHHTEWW', IUPAC.protein)
>> s + s2
Traceback (most recent call last):
 File "<stdin>", line 1, in <module>
 File "/var/lib/python-support/python2.5/Bio/Seq.py"
                                 line 64, in addstr(other.alphabet))
TypeError: ('incompatable alphabets',
'IUPACUnambiguousDNA()', 'IUPACProtein()')
```
## **Conversioni**

E' sempre possibile ottenere una stringa Python da una sequenza con la funzione str():

```
>>> s = Seq('AAACCCGATTA',
             IUPAC.unambiguous_dna)
\gg str(s)
'AAACCCGATTA'
```
## **Sequenze**

## **Mutabilità**

- **Biopython fornisce anche oggetti sequenza** MutableSeq di tipo mutabile
- E' possibile generare una sequenza mutabile da una immutabile con il metodo tomutable()

```
>>> sm = s.tomutable()
>> sm
MutableSeq(array('c', 'AAACCCGATTA'),
           IUPACUnambiguousDNA())
>> sm[2] = 'G'
>>> sm
MutableSeq(array('c', 'AAGCCCGATTA'),
           IUPACUnambiguousDNA())
```
## Complementazione

- $\bullet$  Nel caso di DNA ed RNA, è utile l'operazione di complementazione che rende la sequenza complementare
- $\bullet$  Tale operazione è fornita dal metodo complement
	- >>> s = Seq('CCGTTAAAAC',
	- ... IUPAC.unambiquous dna)

>>> s.complement()

Seq('GGCAATTTTG', IUPACUnambiguousDNA())

**Il** reverse complement fornisce il complemento della sequenza letta da destra verso sinistra

$$
\Rightarrow \Rightarrow r = \text{Seq('AAACCCGAUUA',}
$$

... IUPAC.unambiguous\_rna)

```
>>> r.reverse complement()
```
Seq('UAAUCGGGUUU', IUPACUnambiguousRNA())

## **Trascrizione**

- La trascrizione è l'operazione con cui una stringa di DNA viene trascritta nel corrispondente RNA
- In Biopython, tale operazione viene eseguita dal metodo transcribe, che restituisce in uscita la corrispondente sequenza di RNA
	- >>> coding dna = Seq('CCGTTAAAAC',
	- ... IUPAC.unambiquous dna)

```
>>> coding_dna.transcribe()
```
Seq('CCGUUAAAAC', IUPACUnambiguousRNA())

#### **Attenzione**

transcribe semplicemente sostituisce *T* con *U*, quindi si applica sul DNA codificante. Per trascrivere da DNA template si deve fare:

template dna.reverse complement().transcribe()

#### **Trascrizione**

- **Il metodo** back transcribe converte da RNA messaggero a DNA codificante:
	- >>> r = Seq('CCGUUAAAAC',
	- ... IUPAC.unambiguous\_rna)

```
>>> r.back transcribe()
```
Seq('CCGTTAAAAC', IUPACUnambiguousDNA())

Applicare la trascrizione a sequenze del tipo sbagliato genera un errore:

```
>>> prot = Seq('MADAGHHFDCE', IUPAC.protein)
>>> prot.transcribe()
[\ldots]ValueError: Proteins cannot be transcribed!
```
## **Traduzione**

- La traduzione è l'operazione con cui una stringa di RNA (messaggero) viene tradotta in una sequenza proteica
- In Biopython, tale operazione viene eseguita dal metodo translate
	- >>> rna = Seq('GCCAUUGUAAUGGGCCGC',
	- ... IUPAC.unambiquous rna)

```
>>> rna.translate()
```

```
Seq('AIVMGR', ExtendedIUPACProtein())
```
 $\bullet$  Il metodo translate si può anche applicare direttamente a DNA codificante

```
>>> dna = Seq('GCCATTGTAATGGGCCGC',
```

```
... IUPAC.unambiquous dna)
```

```
>>> dna.translate()
```

```
Seq('AIVMGR', ExtendedIUPACProtein())
```
## **Traduzione**

- La traduzione si basa su una tabella di traduzione che associa triplette di DNA (e quindi corrispettivo RNA) a singoli aminoacidi.
- Esistono tabelle diverse a seconda del tipo di DNA in questione (oltre al DNA della cellula, anche alcuni organelli quali i mitcondri hanno un DNA proprio)
- E' possibile specificare tabelle diverse da quella standard come argomento di translate
- >>> dna = Seq("GTAATGGGCCGCTGAAAGGGTGCC",
- ... IUPAC.unambiquous dna)
- >>> dna.translate()

```
Seq('VMGR*KGA', HasStopCodon(IUPACProtein(), '*'))
```

```
>>> dna.translate(table="Vertebrate Mitochondrial")
```
Seq('VMGRWKGA', IUPACProtein())

#### **Traduzione**

```
>>> dna = Seq("GTAATGGGCCGCTGAAAGGGTGCC",
```

```
... IUPAC.unambiquous dna)
```

```
>>> dna.translate()
```

```
Seq('VMGR*KGA', HasStopCodon(IUPACProtein(), '*'))
```
- Il tipo della sequenza risultante specifica che è una proteina con un codone di terminazione
- Il codone di terminazione viene convertito in '\*' e la traduzione continua con i nucleotidi successivi
- Per tradurre una sequenza solo fino al codone di  $terminazione$  (se presente) is usa l'argomento  $to\_stop$ :

```
>>> dna.translate(to stop=True)
Seq('VMGR', IUPACProtein())
```
## Parsing di file

- Le sequenze biologiche vengono tipicamente scritte su file di testo arricchiti con annotazioni ed informazioni varie.
- Esistono vari formati di file di sequenze biologiche (ed altro materiale in biologia computazionale), tipicamente a seconda dell'entità che ha stabilito il formato e creato il database, e del tipo di informazioni in esso contenute.
- Le sequenze biologiche recuperabili dai grandi database disponibili online sono fornite in uno di questi formati, e riuscire a maneggiarli è indispensabile per poter lavorare con tali sequenze.

# Formati comuni

#### fasta

è un formato molto semplice per scrivere elenchi di sequenze. ciascuna con una sua intestazione (preceduta da >). Utilizzato come formato di ingresso da molti programmi per analisi di sequenze, allineamento etc

>sp|P25730|FMS1\_ECOLI CS1 fimbrial subunit A precursor (CS1 pilin) MKLKKTIGAMALATLFATMGASAVEKTISVTASVDPTVDLLQSDGSALPNSVALTYSPAV NNFEAHTINTVVHTNDSDKGVVVKLSADPVLSNVLNPTLQIPVSVNFAGKPLSTTGITID SNDLNFASSGVNKVSSTQKLSIHADATRVTGGALTAGQYQGLVSIILTKST

>sp|P15488|FMS3\_ECOLI CS3 fimbrial subunit A precursor (CS3 pilin) MLKIKYLLIGLSLSAMSSYSLAAAGPTLTKELALNVLSPAALDATWAPQDNLTLSNTGVS NTLVGVLTLSNTSIDTVSIASTNVSDTSKNGTVTFAHETNNSASFATTISTDNANITLDK NAGNTIVKTTNGSQLPTNLPLKFITTEGNEHLVSGNYRANITITSTIK

>sp|P33781|FMS5\_ECOLI CS5 fimbrial subunit precursor (CS5 pilin) MKKNLLITSVLAMATVSGSVLAAVTNGQLTFNWQGVVPSAPVTQSSWAFVNGLDIPFTPG TEQLNITLDSNKDITARSVKPYDFFIVPVSGNVTPGAPVTRDTSANINSVNAFLSSVPVS NGFVGNKQLTLSTAVEAAKGEVAITLNGQALKVGSASPTVVTVASNKKESHISIDMNAKA

# Formati comuni

## genbank

è un formato più ricco, che contiene campi appositi per vari tipi di annotazioni, quali l'organismo in cui la sequenza si trova, i riferimenti bibliografici ad essa relativi, etc. E' associato al database omonimo, che è il principale deposito di sequenze genomiche annotate

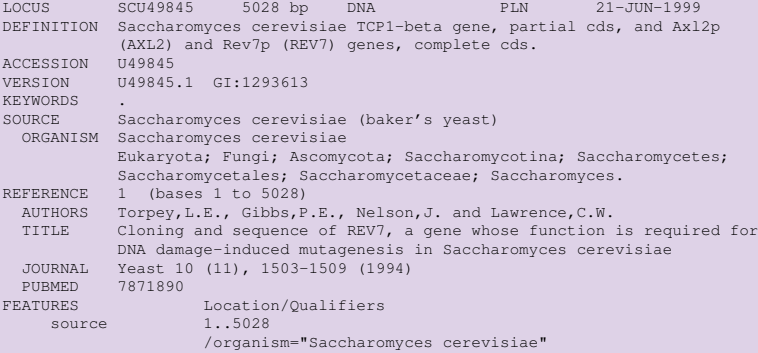

# Formati comuni

#### swiss

e il formato del database UniProt (ottenuto combinando ` Swiss-Prot, TrEMBL and PIR). E' il corrispettivo di GenBank per le proteine: il più grande database di sequenze proteiche annotate

ID 143B\_HUMAN STANDARD; PRT; 245 AA.<br>AC P31946: AC P31946;<br>DT 01-JUL-DT 01-JUL-1993 (Rel. 26, Created) DT 01-FEB-1996 (Rel. 33, Last sequence update) DT 15-SEP-2003 (Rel. 42, Last annotation update)<br> $DF = 14-3-3$  protein beta/alpha (Protein kinase C i 14-3-3 protein beta/alpha (Protein kinase C inhibitor protein-1) DE (KCIP-1) (Protein 1054). GN YWHAB.<br>OS Homos Homo sapiens (Human). OC Eukaryota; Metazoa; Chordata; Craniata; Vertebrata; Euteleostomi; OC Mammalia; Eutheria; Primates; Catarrhini; Hominidae; Homo. OX NCBI TaxID=9606; RN [1] RP SEQUENCE FROM N.A. RC TISSUE=Keratinocytes;<br>RX MEDLINE=93294871: Pub RX MEDLINE=93294871; PubMed=8515476; RA Leffers H., Madsen P., Rasmussen H.H., Honore B., Andersen A.H., RA Walbum E., Vandekerckhove J., Celis J.E.; RT "Molecular cloning and expression of the transformation sensitive RT epithelial marker stratifin. A member of a protein family that has RT been involved in the protein kinase C signalling pathway.";

## Input

## Parsing

- Le funzioni di input output sono fornite nel modulo Bio.SeqIO
- **In particolare la funzione** parse prende come ingresso un oggetto file e una stringa che indica il formato, e fornisce in uscita un oggetto iterabile
- L'oggetto fornito itera sui record del file, dove un record tipicamente corrisponde alle informazioni relative ad una sequenza
- i record letti dal file vengono memorizzati in oggetti SeqRecord, comprensivi di tutte le annotazioni

```
from Bio import SeqIO
f = open("sp.fasta")for seq record in SeqIO.parse(f, "fasta") :
    print(seq_record.id)
    print(seq_record.seq)
```
### Oggetto SeqRecord

- L'oggetto SeqRecord contiene una serie di attributi (la maggior parte opzionali) relativi alla sequenza che rappresenta. I principali:
	- seq la sequenza stessa, come oggetto Seq (obbligatorio)
		- id l'id della sequenza, tipicamento usato per riferirvisi, recuperarla da dizionari, etc.
	- name il nome della sequenza, più comprensibile dell'id
	- description una descrizione testuale delle caratteristiche della sequenza

## Input

#### Oggetto SeqRecord: esempio

```
>>> from Bio import SeqIO
```

```
\Rightarrow f = open("sp.fasta")
```

```
>>> rec = next(SeqIO.parse(f,"fasta"))
```
>>> rec

```
SeqRecord(seq=Seq('MKLKKTIGAMALATLFATMGASAVEKTISVT
ASVDPTVDLLQSDGSALPNSVALTYSPAVNNFEAHTINTVVHTNDSDKGV
VVKLSADPVLSNVLNPTLQIPVSVNFAGKPLSTTGITIDSNDLNFASSGV
NKVSSTQKLSIHADATRVTGGALTAGQYQGLVSIILTKST',
SingleLetterAlphabet()), id='sp|P25730|FMS1_ECOLI',
name='sp|P25730|FMS1_ECOLI', description='sp|P2573
0|FMS1_ECOLI CS1 fimbrial subunit A precursor (CS1
pilin) - Escherichia coli, and Escherichia coli
O6.', dbxrefs=[])
>>> rec.id
'sp|P25730|FMS1_ECOLI'
>>> rec.name
'sp|P25730|FMS1_ECOLI'
```
#### Oggetto SeqRecord: esempio

```
>>> from Bio import SeqIO
\Rightarrow f = open("data.genbank")
>>> rec = next(SeqIO.parse(f, "genbank"))
>>> rec
SeqRecord(seq=Seq('GATCCTCCATATACAACGGTATCTCCACCTC
AGGTTTAGATCTCAACAACGGAACCATTGCCGACATGAGACAGTTAGGTA
TCGTCGAGAGTTACAAGCTAAAACGAGCAGTAGTCAGCTCTGCATCTGAA
......TGACTCAGATTCTAATTTTAAGCTATTCAATTTCTCTTTGATC',
IUPACAmbiguousDNA()), id='U49845.1', name='SCU49845',
description='Saccharomyces cerevisiae TCP1-beta gene,
partial cds, and Axl2p (AXL2) and Rev7p (REV7) genes,
complete cds.', dbxrefs=[])
```
# Input

### Oggetto SeqRecord: attributo annotations

- L'attributo annotations contiene un dizionario delle annotazioni trovate nel fare il parsing del record da file
- Le annotazioni possono quindi essere recuperate dal dizionario specificandone il nome (che fa da chiave)

```
>>> rec.annotations.keys()
dict keys(['sequence version', 'source',
'taxonomy','keywords', 'references',
'accessions','data_file_division', 'date',
'organism','gi'])
>>> rec.annotations["source"]
"Saccharomyces cerevisiae (baker's yeast)"
>>> rec.annotations["taxonomy"]
['Eukaryota', 'Fungi', 'Ascomycota',
'Saccharomycotina', 'Saccharomycetes',
'Saccharomycetales', 'Saccharomycetaceae',
'Saccharomyces']
```
## Input

### Dizionari di sequenze

- L'attributo id della sequenza deve essere (per definizione) univoco, e può essere usato come chiave per creare un dizionario di sequenze
- **Il metodo** to dict() prende in ingresso un oggetto creato da parse, e restituisce un dizionario dei SeqRecord contenuti nel file relativo, con chiave data dall'id

```
>>> dict = SeqIO.to_dict(SeqIO.parse(f,
... "genbank"))
>>> dict.keys()
dict keys(['U49845.1', 'AF090832.1'])
>>> dict['AF090832.1'].description
''Drosophila melanogaster muscle LIM protein
at 84B (Mlp84B) gene, complete cds'
```
# <span id="page-29-0"></span>**Output**

### Scrivere sequenze su file

- **Il metodo** write permette di scrivere una sequenza su file
- **•** Prende in ingresso un oggetto iterabile con oggetti SeqRecord, un oggetto file, ed il formato in cui scrivere il record.
- E' possibile specificare un formato diverso da quello del record (e write al momento supporta pochi formati)

```
f = open("data.dat", "w")>>> SeqIO.write([dict['U49845.1']], f, "fasta")
```
## **Nota**

- write prende come primo argomento un contenitore di oggetti SeqRecord NON un oggetto SeqRecord
- ho quindi convertito al volo l'elemento del dizionario di chiave 'U49845.1' in una lista racchiudendolo tra parentesi quadre